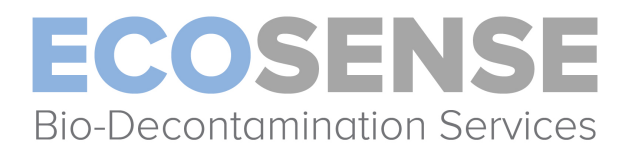

## **Contract Sterilization Quotation Request Form**

Ecosense Project # : \_\_\_\_\_\_\_\_\_\_\_\_\_\_\_\_\_

Please complete this form, print it out, and retain a copy for your records. Please send a copy to The Ecosense Company at bdavis@ecosensecompany.com to submit a request for quotation

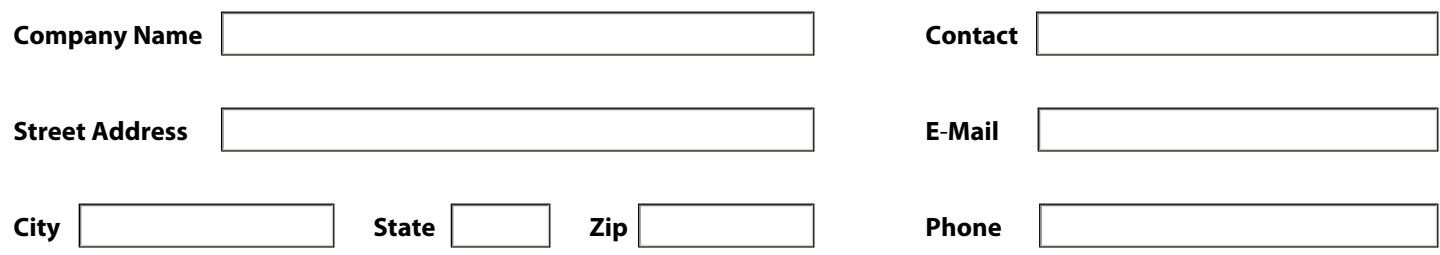

Please describe the type of sample(s) being submitted , including approximate dimensions and weight :

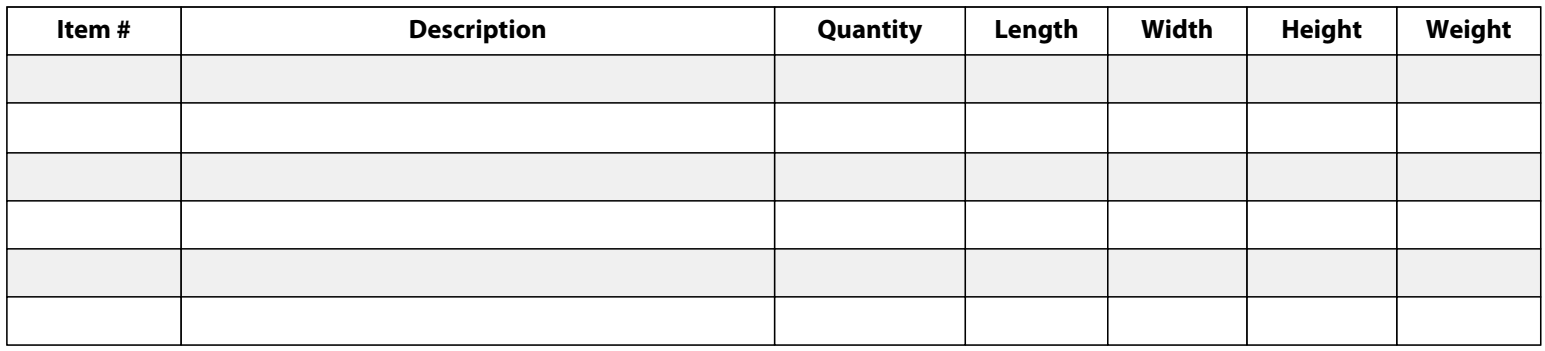

**These Products are Contaminated (please complete section below) These Products are Free from Contamination** 

**Unknown History- Treat at a High Concentration Level (please list the likely contamination source)**

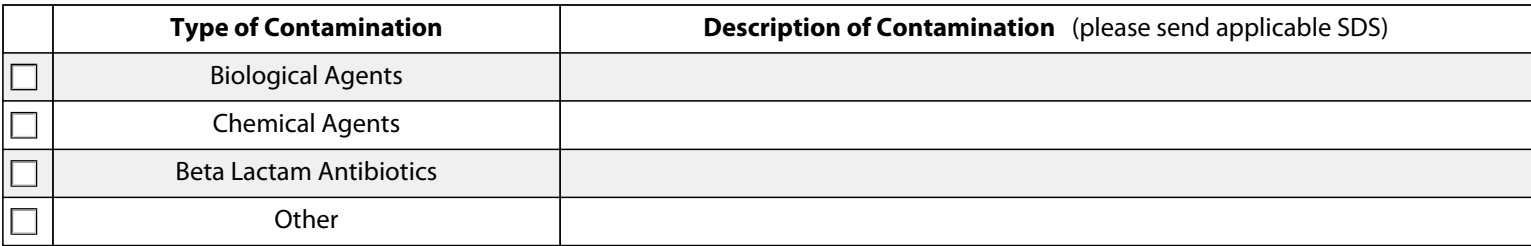

## **OPTIONAL SERVICES :**

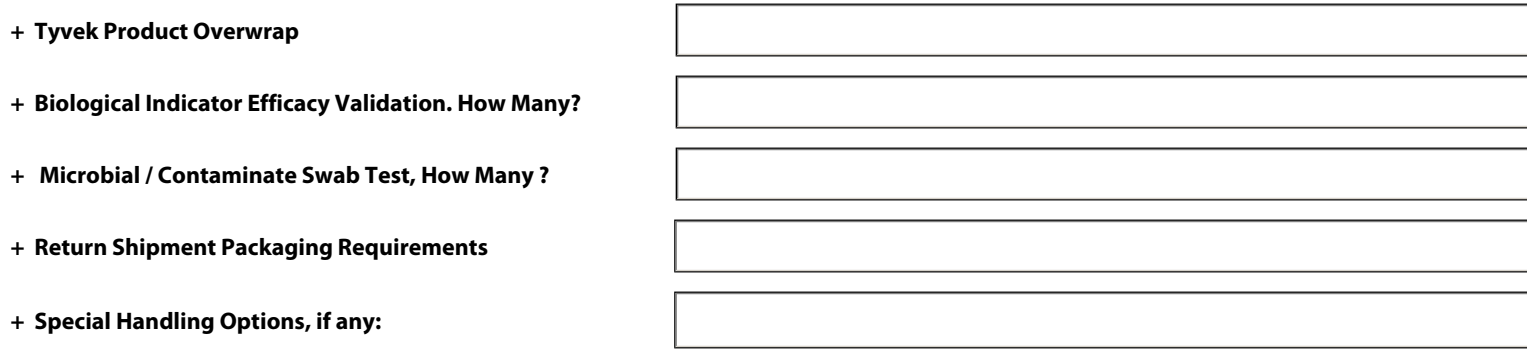

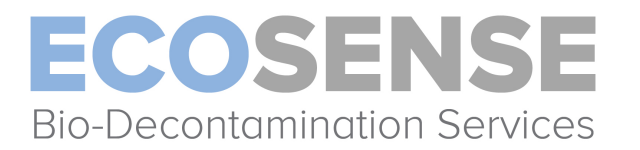

## **Contract Sterilization Work Authorization**

Ecosense Project # : \_\_\_\_\_\_\_\_\_\_\_\_\_\_\_\_\_

 **Payment is required upon completion of treatment unless agreed to in writing by The Ecosense Company**

**Billing Information :** as it appears on your credit card statement if paying by credit card

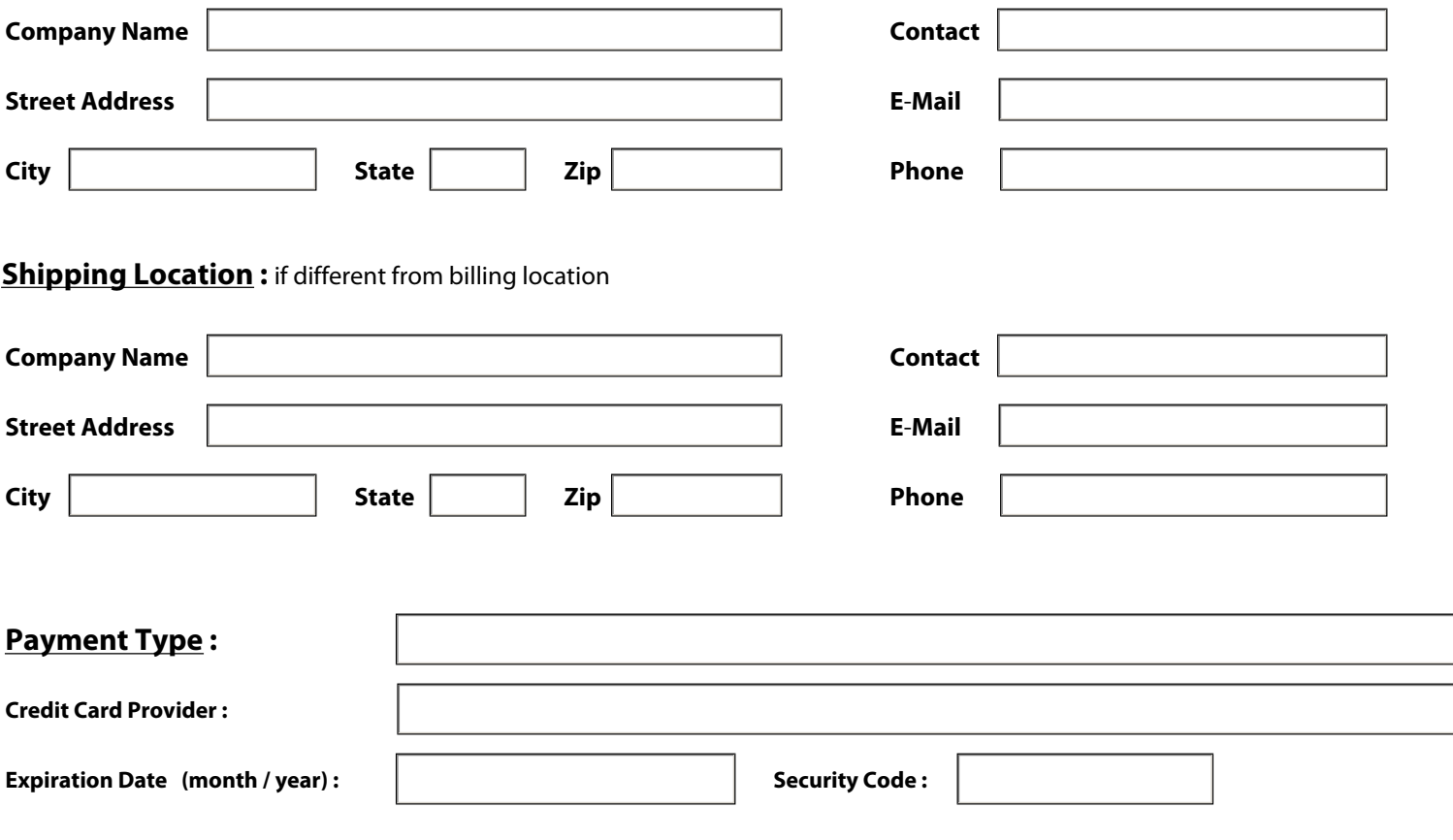

## **Freight Carrier Billing Information :**

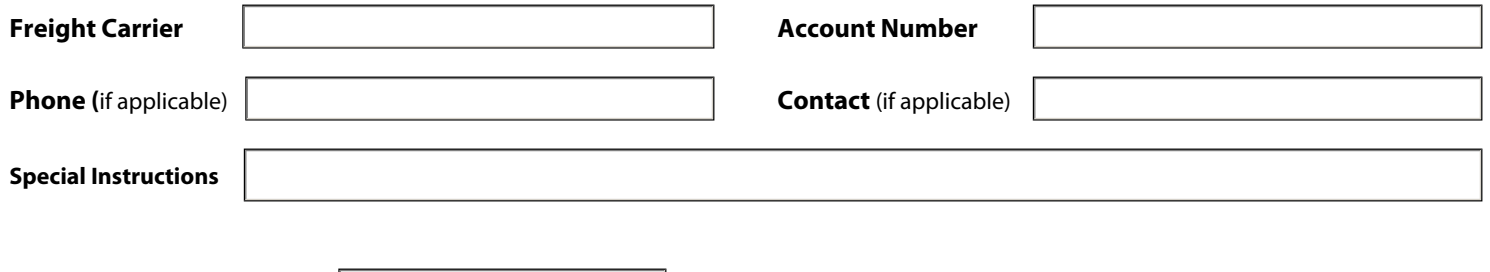

**Ecosense Quotation #**

**Authorization:** Buyer understands that this work authorization is subject to the terms and conditions contained in the above referenced quotation, and any purchase order shall be subject thereto, no modification or addition thereto shall be binding upon The Ecosense Company, unless expressly consented to in writing. Please fill-in all the boxes below acknowledging your agreement .

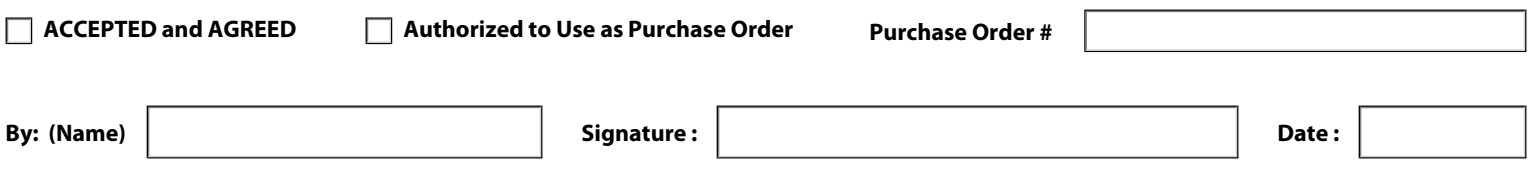